## https://www.100test.com/kao\_ti2020/241/2021\_2022\_\_E8\_87\_AA\_ E8\_80\_83\_E9\_80\_9A\_E8\_c67\_241685.htm  $[2007]19$

 $\left(\begin{array}{c} \end{array}\right)$ 

(www.stegd.edu.cn)

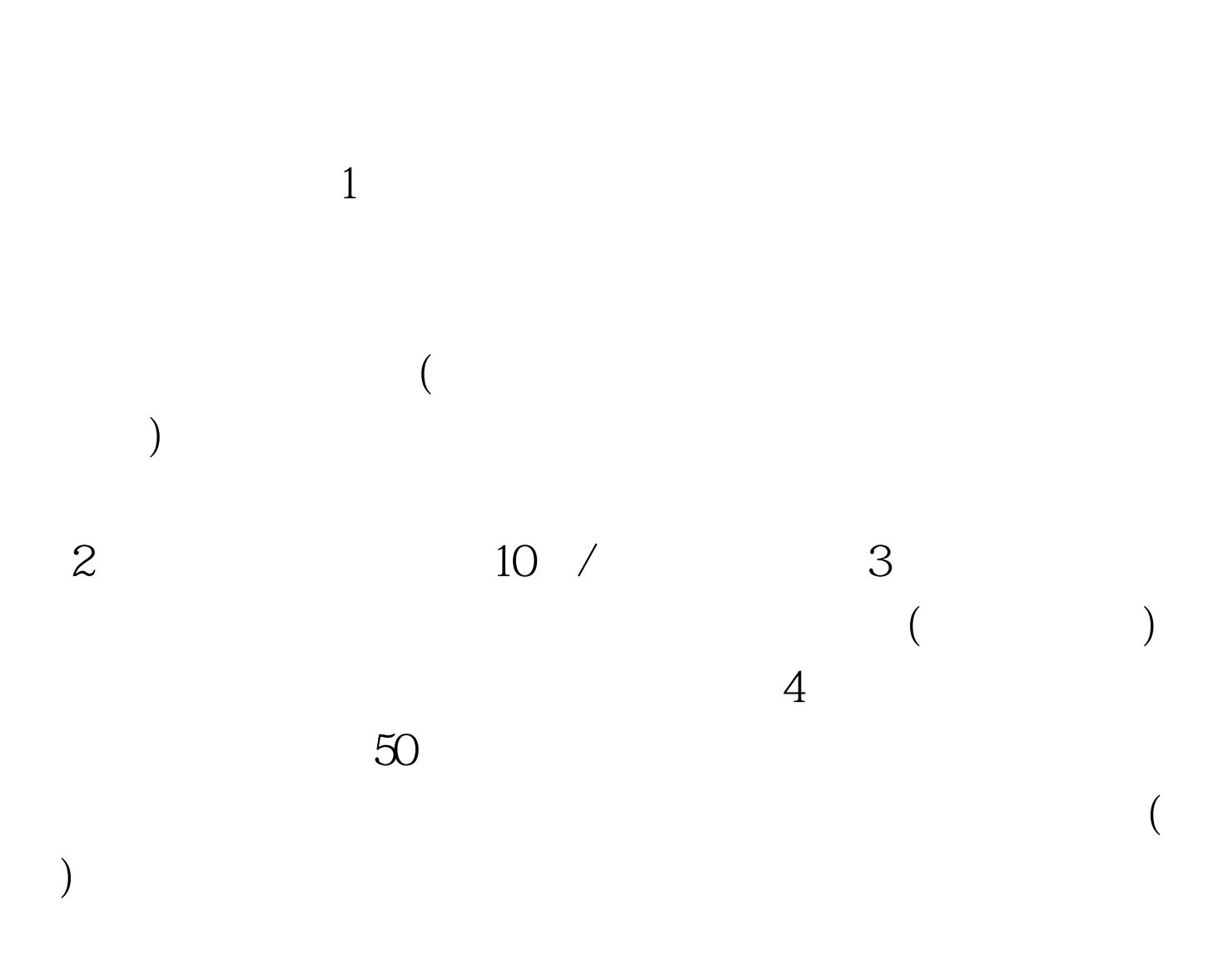

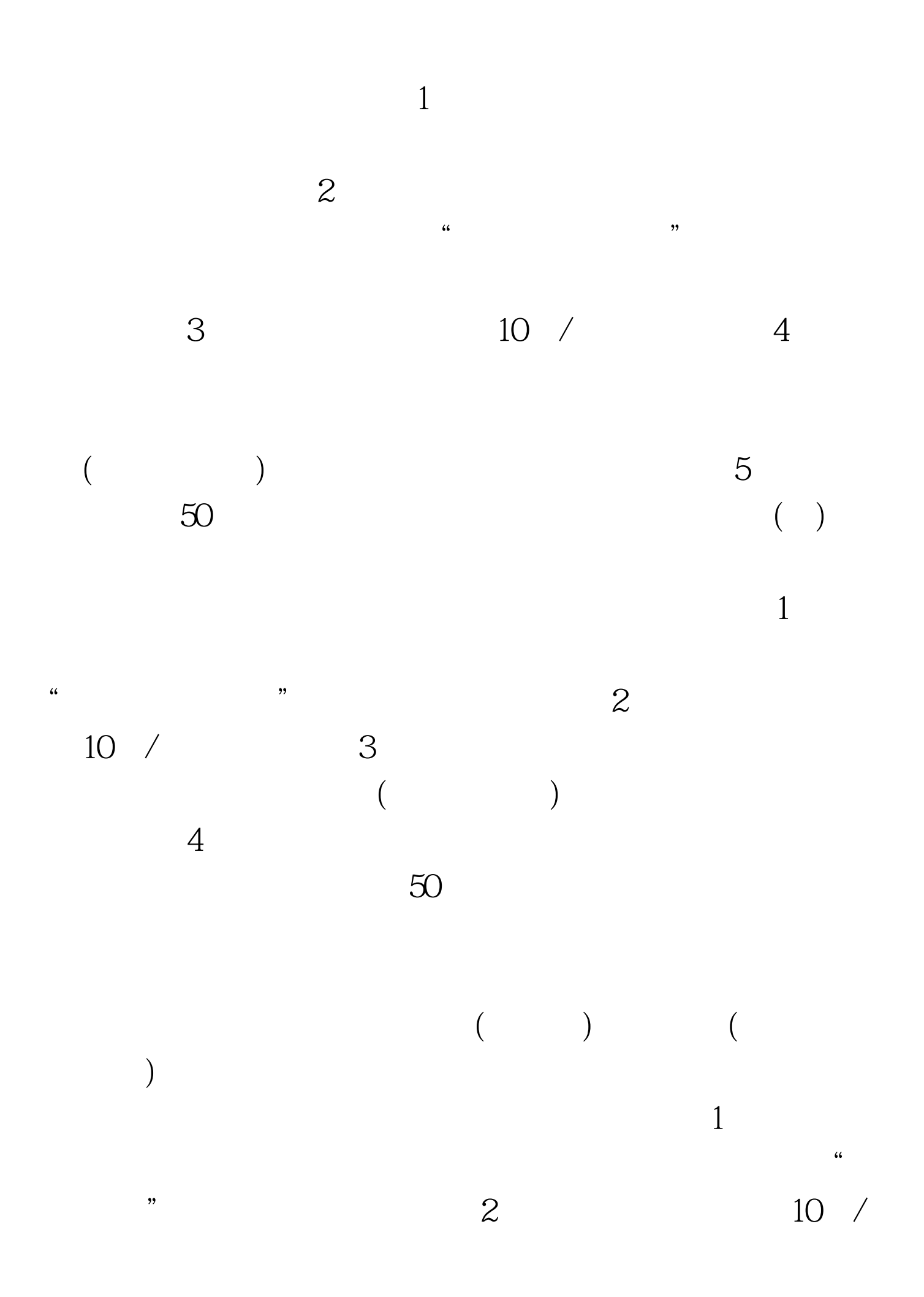

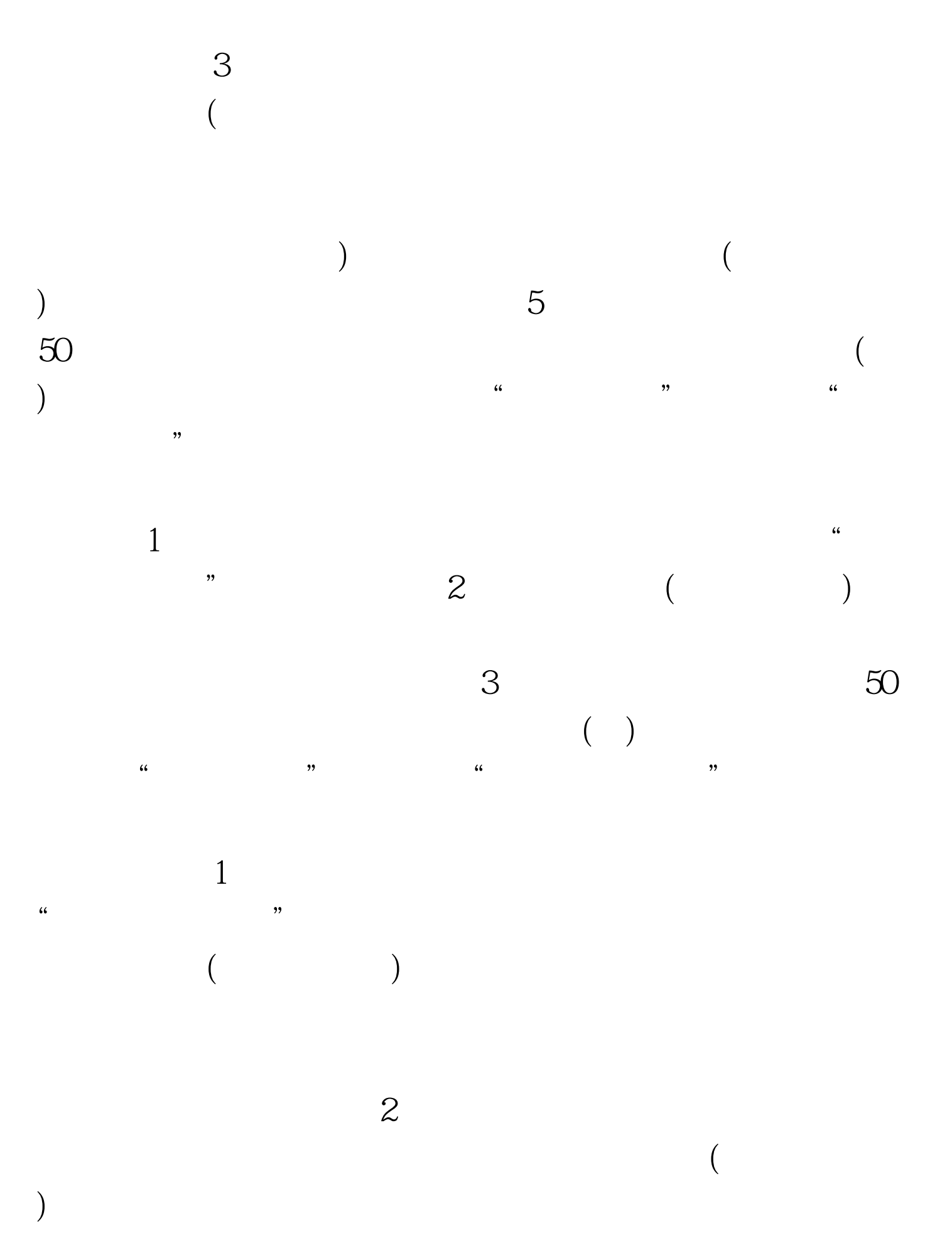